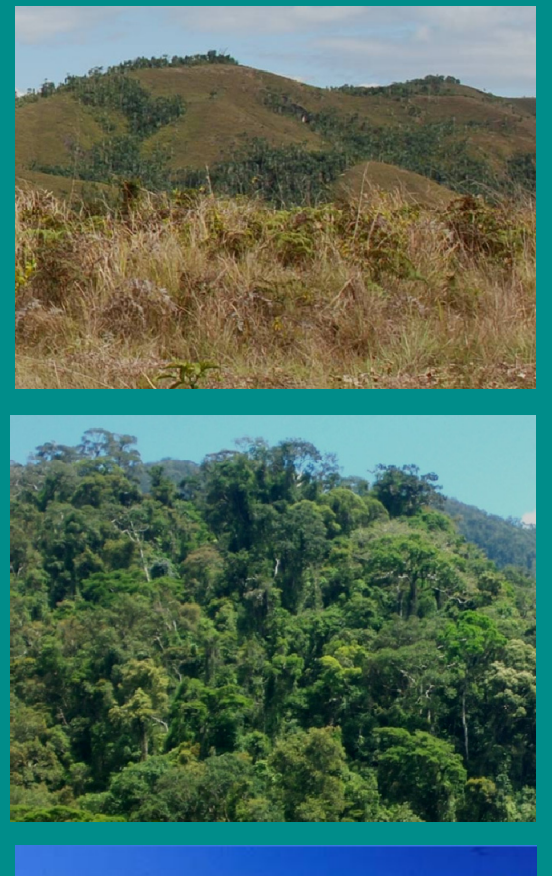

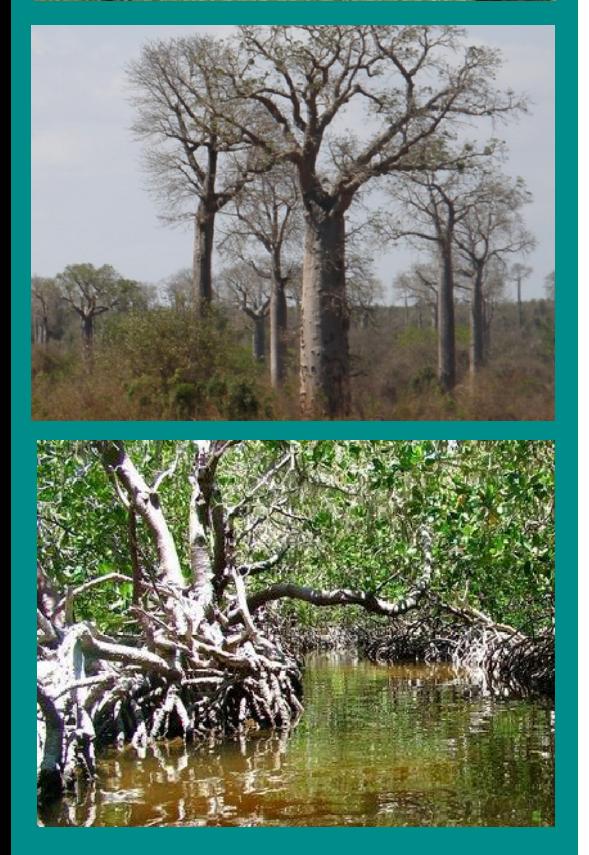

Année 2015

# **Chan ngement de la couverture d f eorê ts naturell M d es à Madagascar**

# **2005–2010-2013**

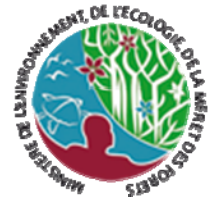

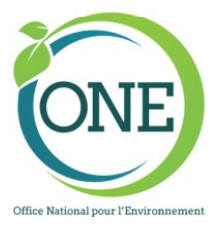

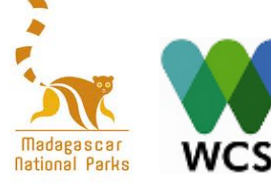

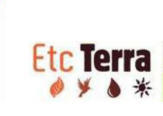

#### **Remerciements**

- Consortium WCS ONE MNP Etc Terra
- USGS Glovis et Earth Explorer pour les images utilisées à partir des serveurs de partage de données.

#### **Financements**

- IDA/GEF au Programme Environnemental, phase 3 Financement additionnel (FA PE3) Crédit IDA 4965 MG
- *Office National pour l'Environnement (ONE*)

#### **Traitement des images**

- *Office National pour l'Environnement :* Rakotomanana Hanta, Rahagalala Pierre
- *Direction Générale des Forêts (DGF)* : Randriantsizafy Ignela
- *Madagascar National Parks (MNP) :* Andriarimihajanavalona John, Andriambahiny **Jean Eric**
- *Wildlife Conservation Society (WCS) :* Rabenandrasana Jean Clarck, Rajaonson Rija
- *Etc Terra :* Rakotomalala Fety Abel, Randrianary Telina Minolalaina

#### **Cartographie**

*Office National pour l'Environnement :* Ranaivosoa Rija

#### **Citation** :

ONE, DGF, MNP, WCS & Etc Terra (2015). **Changement de la couverture de forêts naturelles à Madagascar, 2005‐2010‐2013**. Antananarivo. 21p., 21 pl. A3 & cartographie A0. 

### SOMMAIRE

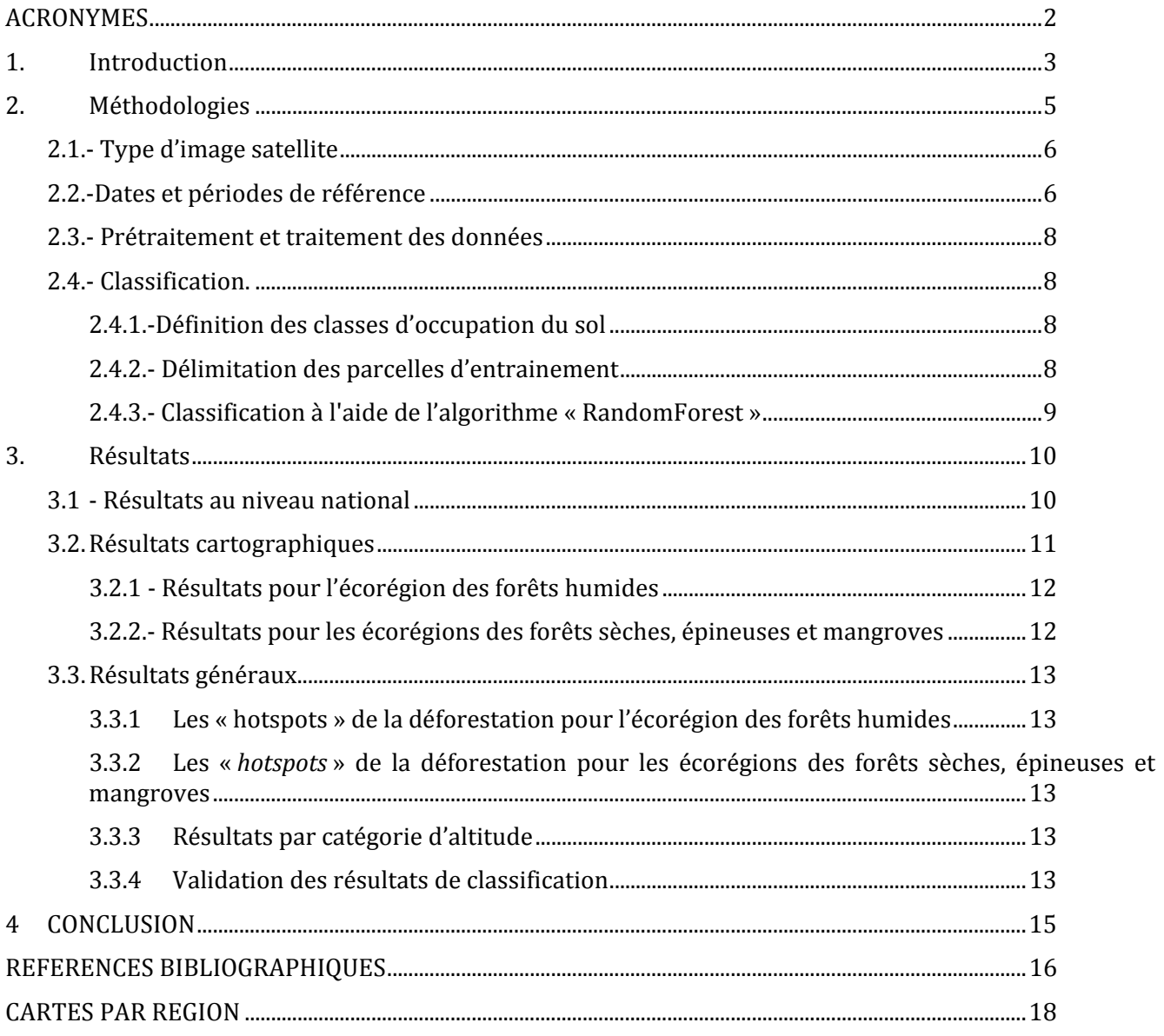

#### **ACRONYMES**

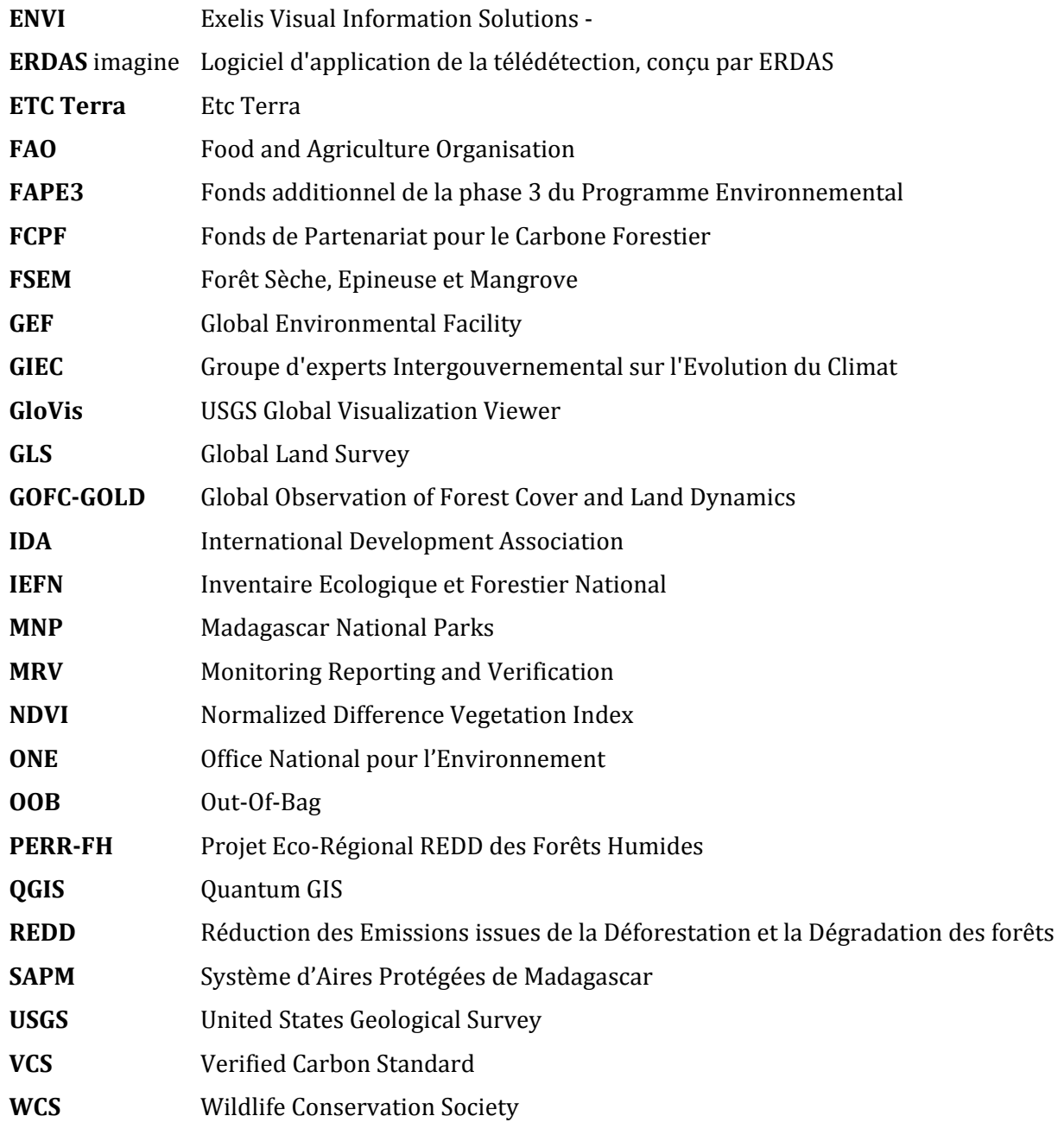

#### **1. Introduction**

Le présent rapport restitue une partie des réalisations du Projet Éco-Régional REDD forêts humides (PERR-FH) et son extension sur les forêts sèches, forêts épineuses et les mangroves. Le projet a été conduit dans le cadre du financement d'Appui de l'IDA/GEF au Programme Environnemental, Phase 3 – Financement additionnel, sous la composante 2.4-Analyse historique de la déforestation des écorégions pour trois années de référence suivantes : 2005-2010 et 2013.

La méthodologie adoptée a été la même donc pour les quatre écorégions :

- Ecorégion des forêts humides ;
- Ecorégion des forêts sèches ;
- Ecorégion des forêts épineuses ;
- Ecorégion des Formation naturelle zonale : mangroves.

La grande différence entre ces écorégions réside dans l'aspect spectral des classes Forêts à détecter. En effet, les forêts sèches présentent des réponses spectrales très diverses et sont fortement influencées par la saisonnalité de l'acquisition des images. Ainsi, il est plus difficile de photo-interpréter sur les forêts sèches et épineuses que sur les forêts humides. Sans vérification à plusieurs reprises, divers types de confusion peuvent survenir.

Les données satellitaires utilisées proviennent des satellites LANDSAT5, LANDSAT7 et LANDSAT8 et ce pour les trois (03) années de référence 2005, 2010 et 2013. La méthodologie utilisée se singularise par l'utilisation de l'algorithme Random Forest, codé par Breiman et Cutler (2004) et qui a été importé dans le logiciel libre R développé par Liaw et Wiener (2002).

Les résultats attendus sont :

- Une carte de la déforestation historique de 2005-2010-2013 pour l'ensemble des quatre (4) écorégions : forêts humides, forêts sèches, forêts épineuses et mangroves de Madagascar ;
- Des cartes de la déforestation par région administrative entre 2005-2010 puis entre 2010-2013.

En outre, le présent document décrit le procédé d'acquisition et le choix des images satellitaires, les méthodes de traitement et de classification ainsi que les résultats obtenus. Ces résultats seront ensuite catégorisés selon l'écorégion concernée.

Les travaux d'analyses ont été menés par le consortium WCS, ONE, MNP et ETC Terra.. Les équipes des quatre membres du consortium se partagent le travail, notamment au regard de leurs connaissances du terrain. 

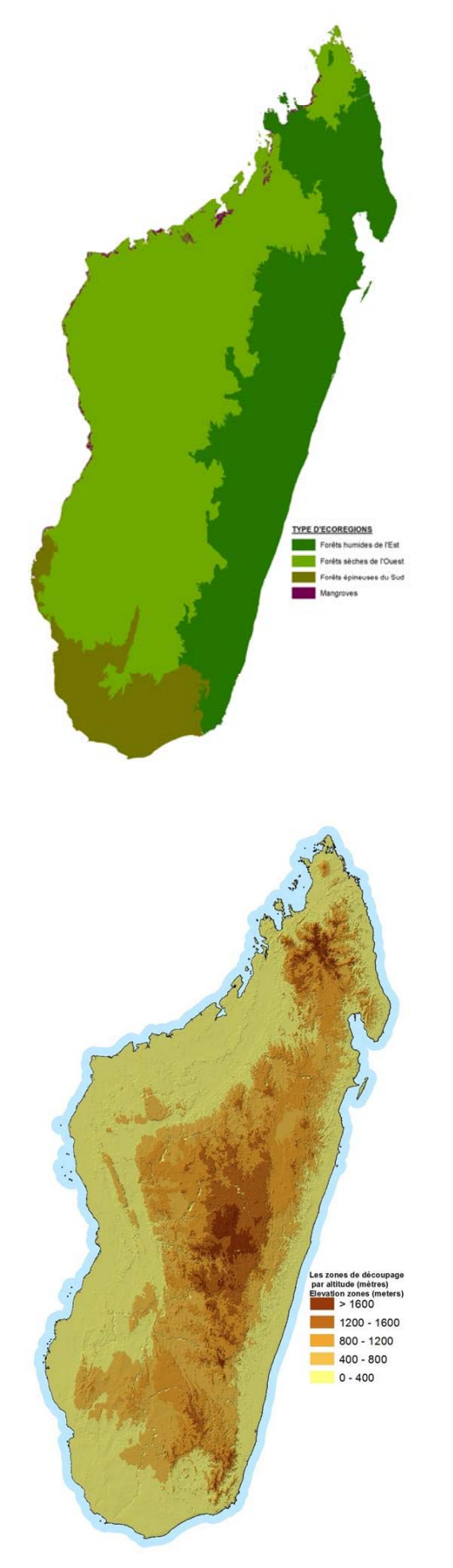

![](_page_5_Picture_1.jpeg)

Figure 01: Limites des 4 écorégions, SAPM, et découpage par altitude

### **2. Méthodologies**

Les méthodologies retenues pour réaliser cette analyse de l'évolution du couvert forestier se basent sur les directives méthodologiques REDD+ établies et validées pour l'écorégion des forêts humides de l'Est, lors de l'atelier qui s'est tenu à Antananarivo en décembre 2013 et qui visait à définir les méthodes les plus appropriées au regard des cadres méthodologiques du FCPF et de VCS. Le processus de traitement des données est résumé dans le tableau 1 ci-dessous.

Ces méthodologies se sont également inspirées d'une étude antérieure effectuée par Grinand et al. (2013) dans le cadre du Programme Holistique de Conservation des Forêts (PHCF), un des projets pilote REDD mis en œuvre à Madagascar depuis 2008.

![](_page_6_Picture_242.jpeg)

**Tableau 1:** Cadre méthodologique concernant l'analyse historique de la déforestation dans l'écorégion de forêt humide de l'Est

#### **2.1.‐ Type d'image satellite**

Les images LANDSAT ont été utilisées pour réaliser ces travaux afin de garantir une homogénéité dans le type d'image utilisée et un accès à des données sur une grande étendue en archive. D'autre part, ce type d'image est recommandé pour la cartographie de la déforestation car il offre une résolution correspondant à la limite maximale de 30 m requise par les méthodologies REDD+ (GOFC‐GOLD 2013). 

Ces images sont disponibles sur les serveurs de partage de données de l'USGS, à savoir Glovis et Earth Explorer et y ont été téléchargées gratuitement. Les caractéristiques de ces images sont résumées dans le tableau 2 ci‐dessous. 

|                                      | <b>LANDSAT 5/7</b> |                   | <b>LANDSAT 8</b>                     |                    |                   |  |
|--------------------------------------|--------------------|-------------------|--------------------------------------|--------------------|-------------------|--|
| <b>Bande spectrale</b>               | Longueur<br>d'onde | <b>Résolution</b> | <b>Bande spectrale</b>               | Longueur<br>d'onde | <b>Résolution</b> |  |
| Bande 1 - Bleu (B)                   | $0,45 - 0,52$      | 30 <sub>m</sub>   | Bande $2 - Bleu(B)$                  | $0,450 - 0,515$    | 30 <sub>m</sub>   |  |
| Bande 2 - Vert (V)                   | $0,52 - 0,60$      | 30 <sub>m</sub>   | Bande $3$ – Vert $(V)$               | $0,525 - 0,600$    | 30 <sub>m</sub>   |  |
| Bande 3 - Rouge (R)                  | $0,63 - 0,69$      | 30 <sub>m</sub>   | Bande $4$ – Rouge $(R)$              | $0,630 - 0,680$    | 30 <sub>m</sub>   |  |
| Bande 4 - Near-<br>Infrared (NIR)    | $0,76 - 0,90$      | 30 <sub>m</sub>   | Bande 5 - Near-<br>Infrared (NIR)    | $0,845 - 0,885$    | 30 <sub>m</sub>   |  |
| Bande 5 - Near-<br>Infrared 1 (NIR1) | $1,55 - 1,75$      | 30 <sub>m</sub>   | Bande 6 - Near-<br>Infrared 1 (NIR1) | $1,560 - 1,660$    | 30 <sub>m</sub>   |  |
| Bande 7 - Mid-<br>Infrared (MID)     | $2,08 - 2,35$      | 30 m              | Bande 7 - Mid-Infrared<br>(MID)      | $2,100 - 2,300$    | 30                |  |

**Tableau 2:** Caractéristiques des différentes bandes spectrales des capteurs LANDSAT

#### **2.2.‐Dates et périodes de référence**

Les années 2005, 2010 et 2013 ont été prises comme années de référence. Comme annoncé précédemment, ce choix a été opéré de façon à respecter à la fois les critères énoncés par les standards internationaux du VCS et du FCPF. Ces critères sont résumés dans le tableau 3.

**Tableau 3:** Critères par rapport aux images satellitaires des standards VCS-JNR et du cadre méthodologique du FCPF

![](_page_7_Picture_364.jpeg)

\* Selon le cadre méthodologique du FCPF, « *une autre échéance ne sera admise qu'en présence d'arguments concluants,* par exemple pour s'aligner sur les dates d'un Niveau (d'émissions) de référence pour les forêts d'autres programmes *REDD+ pertinents, des communications nationales, d'un Programme national de réduction d'émissions ou de la stratégie nationale en matière de changement climatique* ». 

Par ailleurs, il faut noter que la présence de couverture nuageuse dans la partie Nord Est de la zone d'étude limite fortement le choix des dates exactes de l'image. De ce fait, les dates ont été choisies à une année près de l'année de référence (± un an). Le tableau 4 ci-dessous présente les dates sélectionnées.

| Scènes      | Images 2005 | Images 2010 | Images 2013 | I1   | 12   |
|-------------|-------------|-------------|-------------|------|------|
| $157 - 071$ | 25/03/2005  | 04/11/2011  | 07/02/2014  | 6,62 | 2,26 |
| $158 - 069$ | 02/06/2004  | 09/08/2008  | 28/12/2013  | 4,19 | 5,39 |
| $158 - 070$ | 27/08/2006  | 05/10/2010  | 19/06/2013  | 4,11 | 2,71 |
| $158 - 071$ | 27/01/2005  | 20/05/2011  | 18/03/2014  | 6,31 | 2,83 |
| $158 - 072$ | 10/06/2007  | 18/01/2011  | 18/03/2014  | 3,61 | 3,16 |
| $158 - 073$ | 11/06/2007  | 08/07/2011  | 18/05/2013  | 4,08 | 1,86 |
| $158 - 074$ | 24/06/2006  | 08/07/2011  | 18/05/2013  | 5,04 | 1,86 |
| $158 - 075$ | 26/04/2005  | 15/11/2009  | 05/07/2013  | 4,56 | 3,64 |
| $158 - 076$ | 03/08/2005  | 30/11/2009  | 13/08/2013  | 4,33 | 3,70 |
| $158 - 077$ | 12/04/2006  | 20/04/2009  | 26/06/2013  | 3,02 | 4,19 |
| $159 - 068$ | 24/04/2005  | 19/04/2009  | 22/04/2013  | 3,99 | 4,01 |
| $159 - 069$ | 18/08/2006  | 10/06/2010  | 26/06/2013  | 3,81 | 3,05 |
| $159 - 070$ | 24/04/2005  | 26/03/2009  | 22/04/2013  | 3,92 | 4,08 |
| $159 - 071$ | 06/02/2006  | 05/05/2009  | 13/08/2013  | 3,24 | 4,28 |
| $159 - 072$ | 20/03/2004  | 30/04/2010  | 13/08/2013  | 6,12 | 3,29 |
| $159 - 073$ | 28/04/2006  | 01/05/2010  | 25/05/2013  | 4,01 | 3,07 |
| $159 - 074$ | 25/04/2005  | 07/06/2009  | 25/05/2013  | 4,12 | 3,97 |
| $159 - 075$ | 11/09/2006  | 30/03/2010  | 23/04/2013  | 3,55 | 3,07 |
| $159 - 076$ | 10/01/2005  | 05/11/2009  | 16/09/2014  | 4,82 | 4,87 |
| $159 - 077$ | 11/04/2006  | 19/04/2009  | 22/04/2013  | 3,02 | 4,01 |
| $159 - 078$ | 07/11/2004  | 24/03/2011  | 22/04/2013  | 6,38 | 2,08 |
| $160 - 070$ | 28/05/2006  | 28/11/2009  | 29/04/2013  | 3,51 | 3,42 |
| $160 - 071$ | 23/04/2005  | 20/05/2009  | 07/09/2014  | 4,08 | 5,30 |
| $160 - 072$ | 13/08/2005  | 05/06/2009  | 06/08/2014  | 3,81 | 5,17 |
| $160 - 073$ | 22/03/2005  | 29/04/2010  | 05/07/2014  | 5,11 | 4,19 |
| $160 - 074$ | 22/03/2005  | 12/11/2009  | 10/11/2014  | 4,65 | 5,00 |
| $160 - 075$ | 17/01/2005  | 12/11/2009  | 10/11/2014  | 4,82 | 5,00 |
| $160 - 076$ | 09/05/2005  | 15/03/2011  | 29/04/2013  | 5,85 | 2,13 |
| $160 - 077$ | 23/04/2005  | 15/03/2011  | 02/05/2014  | 5,90 | 3,13 |
| $161 - 071$ | 29/03/2005  | 25/04/2009  | 29/08/2014  | 4,08 | 5,35 |
| $161 - 072$ | 16/05/2005  | 25/04/2009  | 25/05/2014  | 3,95 | 5,08 |
| $161 - 073$ | 16/05/2005  | 17/04/2009  | 28/07/2014  | 3,92 | 5,28 |
| $161 - 074$ | 29/03/2005  | 25/04/2009  | 30/09/2014  | 4,08 | 5,44 |
| $161 - 075$ | 29/03/2005  | 20/04/2010  | 12/07/2014  | 5,06 | 4,23 |
| $161 - 076$ | 16/05/2005  | 25/04/2009  | 25/05/2014  | 3,95 | 5,08 |

**Tableau 4:** Date des images Landsat utilisées pour l'analyse historique de la déforestation

I<sub>1</sub> : Intervalle en nombre d'année décimale pour la période 2005 -2010

I<sub>2</sub> : Intervalle en nombre d'année décimale pour la période 2010 -2013

#### **2.3.‐ Prétraitement et traitement des données**

Outre la considération des différentes caractéristiques des bandes spectrales, le choix des images se base aussi sur les critères suivants :

- Taux de couverture nuageuse :
- Caractéristiques géométriques de l'image :
- Présence ou non d'effet de la défaillance du capteur Landsat 7 (*stripping*) ;

Le prétraitement des données a pour finalité de disposer de données utilisables dans le cadre d'une analyse temporelle, c'est-à-dire avec une faible ou pas de couverture nuageuse, un décalage géométrique inférieur à 1 un pixel et peu ou pas d'effet de stripping. Ce travail a été réalisé grâce aux logiciels ENVI, ERDAS Imagine et QGIS. Il consiste à respecter la conformité spatiale des données, notamment vis à vis du futur mosaïquage des images et de l'empilement des couches (Layer stacking). Ainsi, les images téléchargées ont fait l'objet d'une vérification et correction géométrique.

#### **2.4.‐ Classification.**

A la base, l'approche cartographique pour la déforestation est exhaustive sur toute la zone à étudier (en l'occurrence toutes les quatre écorégions confondues), c'est-à-dire que le traitement des données est homogène sur l'ensemble de la région étudiée afin d'éviter les biais méthodologiques liés à un opérateur.

Dans la pratique, cette opération se déroule en trois étapes :

- Définition des classes d'occupation du sol ;
- Délimitation des parcelles d'entrainement ;
- Classification proprement dite à l'aide d'un algorithme de classification.

#### **2.4.1.‐Définition des classes d'occupation du sol**

La définition des différentes classes d'occupation des sols retenues a fait l'objet de discussion entre les différents membres du consortium qui ont travaillé pour ce mandat. En tenant compte avant tout des recommandations du GIEC (GIEC, 2006) puis des diverses occupations des sols connues sur l'ensemble de l'écorégion, et celles qui sont effectivement détectables via l'imagerie LANDSAT, les classes de végétation et d'occupation des sols suivantes ont été retenues :

- Terres forestières ou forêts  $(F)$ :
- Mangroves $(M)$ ;
- Prairies et terres cultivées  $(P)$ ;
- Zones humides (H) ;
- Autres terres (Sol nu, sable, roche, établissement)  $(A)$ ;
- Nuage  $(N)$ ;
- Ombre  $(0)$ ;

L'analyse de l'historique de la déforestation a bien entendu privilégié la détection des changements au niveau de la classe des Terres forestières. 

#### **2.4.2.‐ Délimitation des parcelles d'entrainement**

Dans une approche de classification supervisée, cette étape est nécessaire pour calibrer l'algorithme de classification. La qualité du résultat de la classification dépend en grande partie de la bonne délimitation de ces parcelles d'entrainement. Cette délimitation a été réalisée par photo-interprétation sur les images à classifier et en s'appuyant sur d'autres sources d'information. Pour nous aider à mieux localiser les changements entre classes, une composition colorée multi-dates de la bande spectrale des images a été produite. 

Les classes ont été localisées en grappes, regroupement de plusieurs parcelles d'entrainement dans un même paysage. Elles ont été tracées de sorte que soient délimitées au moins 3 classes d'occupation du sol différentes (FFF, FFP et FPP) sur chaque grappe. Enfin, les contours des parcelles ont été affinés et vérifiés en les superposant avec des images satellites très haute résolution disponible dans Google Earth. Au final,

une base de données géolocalisées (BDD Parcelle Entrainement au format shapefile) a été produite et rassemble tous les polygones et résultats de photo-interprétation pour les trois dates étudiées..

#### **2.4.3.‐ Classification à l'aide de l'algorithme « RandomForest »**

L'algorithme « *RandomForest* », développé par Breiman (2001) a été sélectionné pour la classification. C'est un algorithme d'apprentissage supervisé qui combine une technique d'agrégation (*bagging*) et d'arbres de décision. Il a été importé dans le logiciel libre R par Liaw and Wiener (2002) dans le package *RandomForest*.

Dans un premier temps, l'algorithme *RandomForest* doit être calibré afin de nous permettre de prédire les différentes catégories d'occupation du sol à classifier. La calibration du modèle se fait en prenant les  $70\%$ du jeu de données d'apprentissage, et les 30% restants seraient utilisés pour la validation (matrice de confusion et indicateurs). On parle de validation interne car l'ensemble des placettes n'est pas utilisée et la carte n'est pas encore produite. Par ailleurs, l'algorithme calcule un autre indicateur de performance du modèle, une estimation de son erreur de généralisation sur les 30% de données non utilisées pour la construction du modèle de classification : l'erreur « *Out-Of-Bag* » (OOB).

Le package *RandomForest* permet aussi d'avoir des informations sur l'importance des variables utilisées. Quelles sont les variables vraiment nécessaires pour expliquer la classification ? De quelles variables peuton se passer ? Voilà les questions pour lesquelles des réponses sont attendues. Pour ce faire, un indice d'importance des variables spécifiques aux forêts a été développé par Breiman (2001) ; il utilise la permutation aléatoire des variables. Plus les permutations aléatoires d'une variable engendrent une forte augmentation de l'erreur, plus la variable est importante. A l'inverse, si les permutations n'ont aucun effet sur l'erreur, la variable est considérée comme très peu importante. Cette permutation est donc relative au nombre de fois où la variable est utilisée dans le nœud de l'arbre.

#### **3. Résultats**

#### **3.1‐ Résultats au niveau national**

|              |                   | Surfaces forestières [Ha] | Taux annuels [%]  |           |               |
|--------------|-------------------|---------------------------|-------------------|-----------|---------------|
| Ecorégions   | <b>Forêt 2005</b> | <b>Forêt 2010</b>         | <b>Forêt 2013</b> | 2005-2010 | $2010 - 2013$ |
| Humides      | 4555788           | 4457184                   | 4 3 4 5 0 9 3     | 0,50      | 0,94          |
| Sèches       | 3 2 2 3 0 2 8     | 2 970 192                 | 2678640           | 1,80      | 2,29          |
| Epineuses    | 1681527           | 1558533                   | 1466765           | 1,69      | 1,66          |
| Mangroves    | 173 564           | 171 220                   | 169877            | 0,32      | 0,20          |
| <b>TOTAL</b> | 9451350           | 8977337                   | 8485509           | 1,18      | 1,50          |

Tableau 5: Surfaces forestières par écorégion :

![](_page_11_Picture_468.jpeg)

![](_page_11_Picture_469.jpeg)

### **3.2. Résultats cartographiques**

![](_page_12_Figure_1.jpeg)

Figure 02 : Carte historique de la déforestation de Madagascar

#### **3.2.1 ‐ Résultats pour l'écorégion des forêts humides**

La couverture de forêts naturelles pour l'écorégion des forêts humides a été évaluée à 4 555 788 ha en 2005, à 4 457 184 ha en 2010 et à 4 345 093 ha en 2013. Plus de 22 000 ha de forêts par an ont donc été perdus pour la période 2005 - 2010 et environ 45 000 ha par an pour la période 2010 – 2013.

Le taux annuel de déforestation pour l'écorégion des forêts humides a quasiment doublé entre les deux périodes étudiées puisqu'il est passé de 0,50% par an pour la période 2005 – 2010 à 0,94% par an pour la période 2010 – 2013.

Les résultats à l'échelle de l'écorégion montrent de fortes disparités spatiales pour les deux périodes d'analyse. Il est notamment important de noter que de manière générale, les dynamiques se sont opposées entre les Régions du Nord-Est (déforestation à la hausse) et celles du Sud-Est (déforestation à la baisse) de l'écorégion. Pour la première période d'analyse, 2005–2010, au niveau régional administratif, les taux de déforestation les plus élevés ont été constatés pour Alaotra Mangoro (1,72%), puis pour Amoron'i Mania  $(1,23\%$  par an) et Atsinanana  $(0,72\%$  par an).

Pour la période de 2010-2013, les taux de déforestation les plus élevés ont été constatés pour Alaotra Mangoro (2,13% par an), Atsinanana (1,66% par an) et Sofia (1,66% par an) pour la période 2010-2013.

La seule Région de l'Alaotra Mangoro a ainsi perdu en une période de seulement 8 ans plus de 15% de sa couverture forestière. En termes de superficie de forêt perdue, les régions Alaotra Mangoro, Analanjirofo et Sofia sont les plus touchées puisqu'elles ont respectivement perdu près de 21 000 ha, 23 000 ha et 24 000 ha entre 2010-2013 ; ce qui est considérable et très inquiétant pour l'avenir des forêts dans ces régions. 

#### **3.2.2.‐ Résultats pour les écorégions des forêts sèches, épineuses et mangroves**

La couverture de forêts naturelles pour l'écorégion des forêts sèches a été évaluée à 3 223 028 ha en 2005, à 2 970 192 ha en 2010 et à 2 678 640 ha en 2013. Plus de 50 000 ha de forêts par an ont donc été perdus pour la période 2005 - 2010 et environ 97 000 ha par an pour la période 2010 – 2013.

Le taux annuel de déforestation pour l'écorégion des forêts sèches a presque doublé entre les deux périodes étudiées puisqu'il est passé de 1,80% par an pour la période 2005 – 2010 à 2,29 % par an pour la période  $2010 - 2013$ .

L'écorégion des forêts épineuses a été évaluée à 1 681 527 ha en 2005, à 1 558 533 ha en 2010 et à 1 466 765 ha en 2013. Plus de 25 000 ha de forêts par an ont donc été perdus pour la période 2005 ‐ 2010 et environ  $30\,000$  ha par an pour la période  $2010 - 2013$ .

Le taux annuel de déforestation pour l'écorégion des forêts épineuses a changé très peu entre les deux périodes étudiées puisqu'il est passé de 1,69% par an pour la période 2005 – 2010 à 1,66 % par an pour la période 2010 – 2013 

Les résultats à l'échelle de l'écorégion montrent une tendance assez homogène de l'évolution de la déforestation pour les deux périodes d'analyse.

Pour la première période d'analyse, 2005–2010, au niveau des régions, les taux de déforestation les plus élevés dans les forêts sèches ont été constatés à Menabe (2,82%), puis à Atsimo Andrefana (2,23% par an) et Boeny (1,50% par an).

Pour la période de 2010-2013, les taux de déforestation les plus élevés dans les forêts sèches ont été constatés pour Menabe  $(4,23%)$ , puis Atsimo Andrefana  $(4,00%$  par an) et Androy  $(1,51%$  par an).

La superficie des mangroves a été estimée à 173 564 ha en 2005, à 171 220ha en 2010 et à 169 877 ha en 2013. Et le taux annuel de déforestation pour cette écorégion est de 0,32% et 0,2% respectivement pour la période 2005 - 2010 et la période 2010 – 2013.

#### **3.3. Résultats généraux**

#### **3.3.1 Les « hotspots » de la déforestation pour l'écorégion des forêts humides**

Au niveau de l'écorégion des forêts humides dans son ensemble, la déforestation n'est pas distribuée de manière homogène dans une même région administrative. Une concentration de la déforestation en foyers ou « *hotspots* » de la déforestation peut être observée dans plusieurs Régions. Les plus importants de ces « *hotspots* » ont été enregistrés dans la région Alaotra Mangoro, les foyers d'Anosibe an'ala, et de Didy.

#### **3.3.2 Les «** *hotspots* **» de la déforestation pour les écorégions des forêts sèches, épineuses et mangroves**

Au niveau de l'écorégion des forêts sèches et épineuses dans son ensemble, la déforestation s'est concentrée dans plusieurs foyers ou « *hotspots* », dans le Menabe qui présente deux grands foyers, dans l'Atsimo Andrefana representé par le fameux site PK32 Ranobe et enfin dans la région Boeny, à côté du complexe Mahavavy Kinkony (Forêt de Tsiombikibo).

#### **3.3.3 Résultats par catégorie d'altitude**

Dans le cadre de cette étude, les forêts humides de l'Est ont été subdivisées en deux grandes strates :

- **Forêts de basse altitude situées entre 0 et 800 m d'altitude :** cette strate est clairement la plus touchée par la déforestation depuis plusieurs années. Le taux de la déforestation y a doublé de  $0.60\%$  pour la période  $2005 - 2010$  à  $1.15\%$  pour la période  $2010 - 2013$ .
- **Forêts de moyenne et de haute altitude au‐delà de 800 mètres :** selon des études antérieures, cette strate est moins vulnérable à la déforestation. Néanmoins, le taux de déforestation y est aussi doublé de 0,44% pour la période 2005 – 2010 à 0,82% pour la période 2010 – 2013 et présente aujourd'hui des statistiques assez proches de celles observées en basse altitude.

#### **3.3.4 Validation des résultats de classification**

3.3.4. a- Ecorégion des forêts humides

La précision globale de l'analyse de la déforestation de cette écorégion a été de l'ordre de 90%.

Une matrice de confusion a été élaborée sur la base de 10.000 points photo-interprétés sur les images de validation, indépendante des images utilisées pour la classification et correspondant à peu près aux dates de la deuxième période étudiée (2010-2013). Ces points se répartissent sur des foyers de déforestation (hot spot) et selon un maillage de points allant de 5 à 1 Km selon l'intensité de la déforestation.

**Tableau 7** : Matrice de confusion externe pour la validation de la carte historique de déforestation pour l'écorégion des forêts humides.

![](_page_14_Picture_408.jpeg)

3.3.4. b- Ecorégion des forêts sèches, épineuses et mangroves.

Tableau 8 : Matrice de confusion externe pour la validation de la carte historique de déforestation pour l'écorégion des forêts sèches, épineuses et mangroves

![](_page_15_Picture_170.jpeg)

L'indice Kappa 0,58 et la précision globale à 0,76 signifie que parmi les 3578 points d'observations, 76% sont bien classés, en revanche, 24% sont mal classés. En effet, la carte est donc précise à 76%, l'erreur marginale pour son utilisation est de 24%.

#### **4 CONCLUSION**

En général, on constate une nette augmentation du taux de déforestation pour toutes les écorégions pour la période 2010-2013. Spatialement, les lieux antérieurs de déforestation jouent un rôle important dans les aires déforestées récemment.

Pour les forêts humides de l'Est, un taux annuel de déforestation de 0,50% pour la période 2005-2010 et 0.94% entre 2010- 2013 a été constaté, ce qui équivaut respectivement à une perte annuelle de 23.000ha et de 42.000ha. Pour les deux périodes d'analyse, la région Alaotra Mangoro a eu toujours le plus grand taux de déforestation allant de 1,44% à 2,28%.

Pour les forêts sèches, épineuses et mangroves confondues, à l'image de ce qui a pu être observé dans l'écorégion des forêts humides, une nette augmentation de la déforestation est observée entre les deux périodes étudiées avec des « *hot-spots* » de déforestation particulièrement intenses dans les régions Menabe (4,05%) et Atsimo Andrefana (2,8%).

#### **REFERENCES BIBLIOGRAPHIQUES**

Breiman, L. (2001). Random Forests, Machine Learning 45(1), 5-32,

http://link.springer.com/article/10.1023/A:1010933404324#page‐1 

- Breiman, L. (2002). Manual On Setting Up, Using, And Understanding Random Forests V3.-1. http://oz.berkeley.edu/users/breiman/Using\_random\_forests\_V3.1.pdf,
- Breiman, L. & Cutler. A. (2004). Random Forests original implementation. http://www.stat.berkeley.edu/~breiman/RandomForests.
- FAO, 1995 Forest resources assessment 1990, Global Synthesis. http://www.fao.org/docrep/007/v5695e/v5695e00.htm
- GOFC-GOLD, (2010). A sourcebook of methods and procedures for monitoring and reporting anthropogenic greenhouse gas emissions and removals caused by deforestation, gains and losses of carbon stocks in remaining forests, and forestation resource. Canada, Alberta, 210p.
- Gutman, G., Byrnes, R., Masek, J., Covington, S., Justice, C., Franks, S., and R. Headley (2008). Towards monitoring land cover and land-use changes at a global scale: The Global Land Survey 2005, Photogrammetric Engineering and Remote Sensing, 74, 6-10,
- GIEC (2006). IPCC guidelines for national greenhouse gas inventories. Japan: IGES http://www.ipcc-nggip.iges.or.jp/public/2006gl/index.html.
- Grinand, C., Rakotomalala, F., Gond, V., Vaudry, R., Bernoux, M., Vieilledent, G., (2012). Estimating deforestation in tropical humid and dry forests in Madagascar from 2000 to 2010 using multi-date Landsat satellite images and the random forests classifier.
- Hansen, M. C., P. V. Potapov, R. Moore, M. Hancher, S. A. Turubanova, A. Tyukavina, D. Thau, S. V. Stehman, S. J. Goetz, T. R. Loveland, A. Kommareddy, A. Egorov, L. Chini, C. O. Justice, and J. R. G. Townshend. (2013). High-Resolution Global Maps of 21st-Century Forest Cover Change. Science 342 (15 November): 850–53. Data available on-line from:

http://earthenginepartners.appspot.com/science‐2013‐global‐forest

- Liaw & Wiener (2002) Classification and Regression by Random Forest. ftp://131.252.97.79/Transfer/Treg/WFRE\_Articles/Liaw\_02\_Classification%20and%20re gression%20by%20randomForest.pdf
- Menon, S., Bawa, K.S., (1997) Application of geographic information systems, remote senging, and landscap ecology approche to biodiversity conservation in Western Gharts. Curr. Sci. 75, 228 ‐ 285
- Narendra Prasad, S., 1998. Conservation planning for the Western Ghats of Kerala. II. Assessment of habitat loss and degradation. Curr. Sci. 75, 228 - 285.
- ONE, MEF, FTM, MNP & CI (2013). Evolution de la couverture des forêts naturelles à Madagascar 2005 - 2010. 43p. 22 pl. - Antananarivo.
- Puyravaud, J. -P. (2002). Standardizing the calculation of the annual rate of deforestation. Forest Ecology and Management, 177, 593-596. https://repository.si.edu/bitstream/handle/10088/2160/Puyravaud2.pdf
- Vieilledent, G., Grinand, C., & Vaudry, R. (2013). Forecasting deforestation and carbon emissions in tropical developing countries facing demographic expansion: A case study in Madagascar. Ecology and Evolution, http://dx.doi.org/10.1002/ece3.550 (Article first published online: 3 MAY 2013).